## **Correction Les fractions décimales (4)**

 **Rappel :** lis bien ta leçon **« Comparer des nombres décimaux »** avant de faire les exercices.

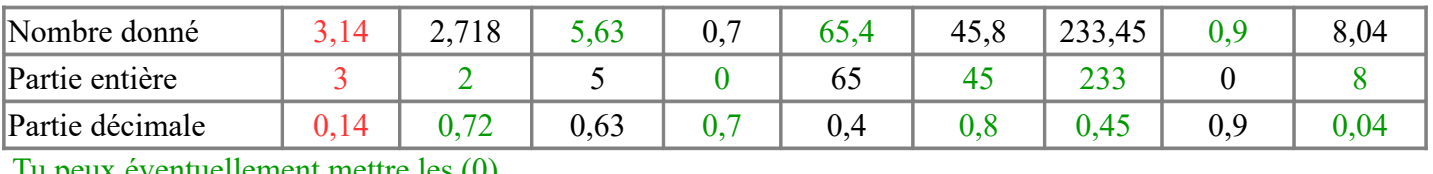

**Exercice 1 :** complète les 2 tableaux suivants.

I peux éventuellement mettre les (0)

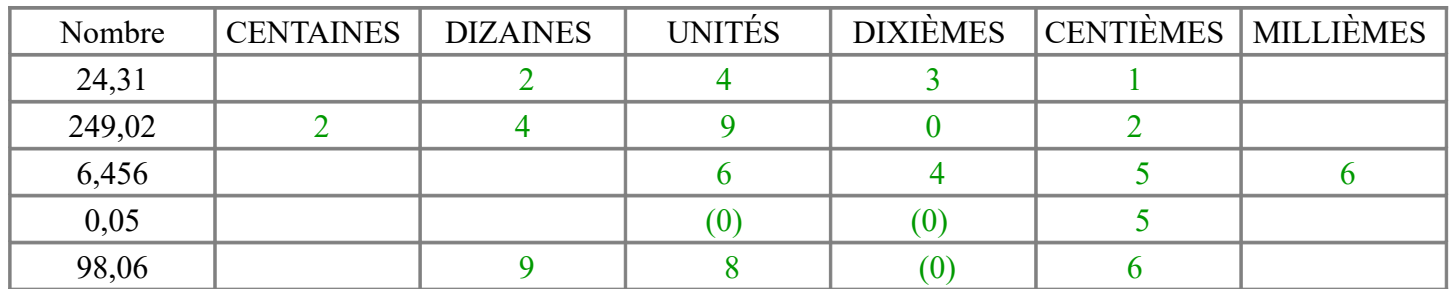

**Exercice 2 :** complète avec < = ou >.

Rappel : pour comparer des nombres décimaux, il faut d'abord comparer la partie entière.

Par contre si les parties entières sont identiques dans les 2 nombres, il faut comparer la partie décimale.

Tu peux aussi compléter avec un ou plusieurs zéros pour t'aider

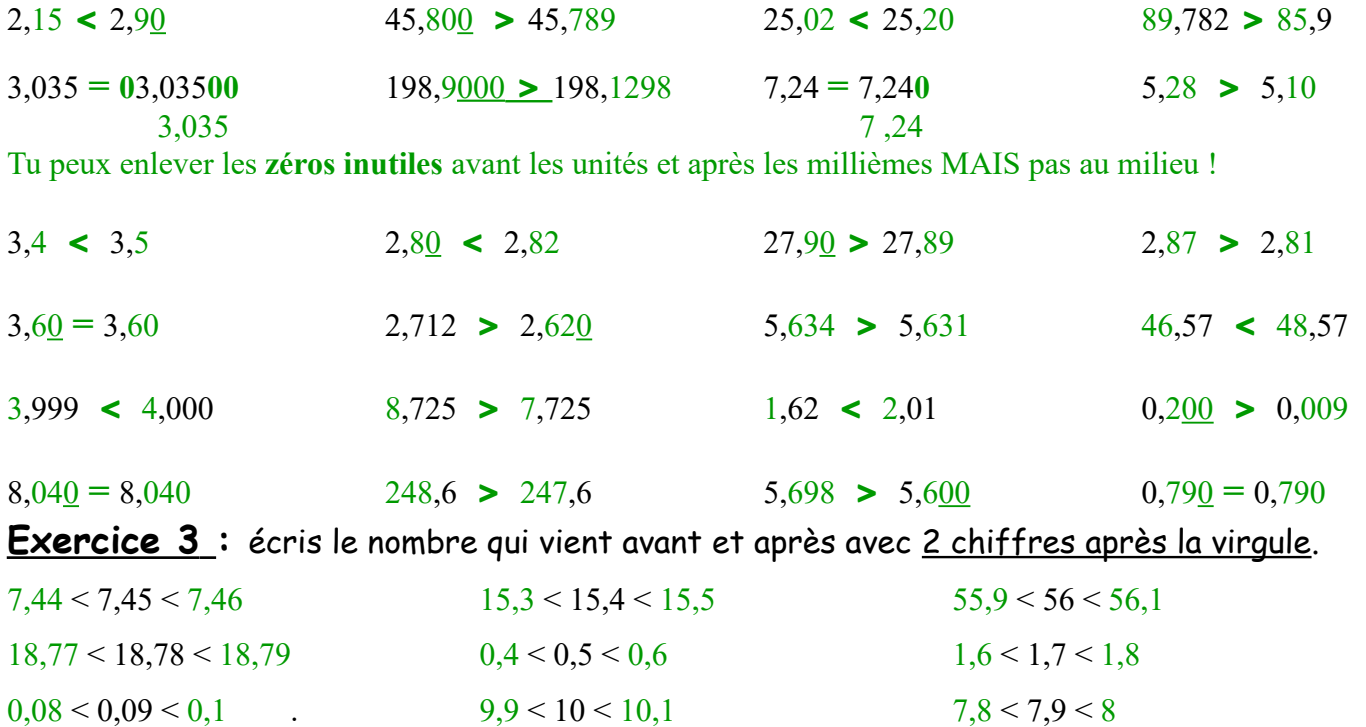

**Exercice 4** : écris tous les nombres décimaux ayant 3 chiffres après la virgule compris entre 16,2 et 16,21. (il y en a 9) 16,2 = 16,**200** 16,21 = 16,**210**

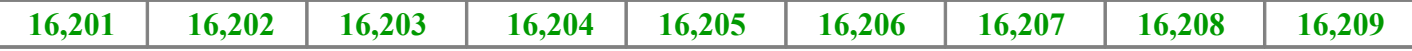